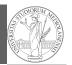

### PyQB Monga

Programming in Python<sup>1</sup>

#### Mattia Monga

Dip. di Informatica Università degli Studi di Milano, Italia mattia.monga@unimi.it

#### Academic year 2022/23, I semester

 $1 \odot \odot \odot 2022$  M. Monga. Creative Commons Attribuzione — Condividi allo stesso modo 4.0 Internazionale. http://creativecommons.org/licenses/by-sa/4.0/deed.it

## Matplotlib

When you have arrays with many data it is useful to have a way to display them graphically.

Monga

- The most popular is matplotlib https://matplotlib.org/
- Many other graphical frameworks (e.g., seaborn) based on it
- Many, many possibilities to tune your graphics! It's hard to master every detail.
- Be careful: it can be used with two different styles.
  - 1) The (preferred) object-oriented way: clean and rational, but a bit more verbose
  - 2 The procedural way: mostly useful only for "throw-away" scripts, but for this reason more common in the examples you can find online

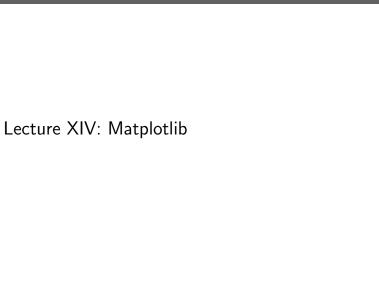

# Graphical output is an operating system service

97

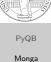

Graphical command

- Output is a service provided by the operating system: textual output is very standardized even across different platform, graphics is not so stable
- When you deal with graphical programs: expect installation headaches, portability glitches, etc.

PyQB Matplotlib

99

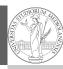

PyQB

Monga

# The OO style

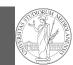

PyQB Monga OO plotting

- You need always to objects: a Figure and a Axes
- plotting happens on axes, framed in a figure
- very flexible: you can add plots on the same axis, or you can have many axes collected in a single figure

100

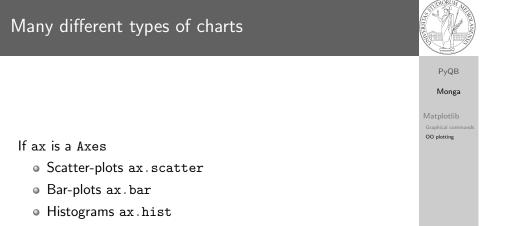

• 2D ax.imshow

# Basic example

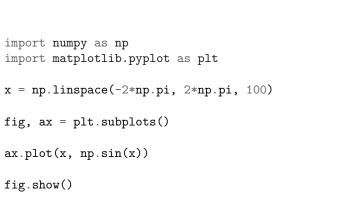

101

PyQB

Monga

00 plotting

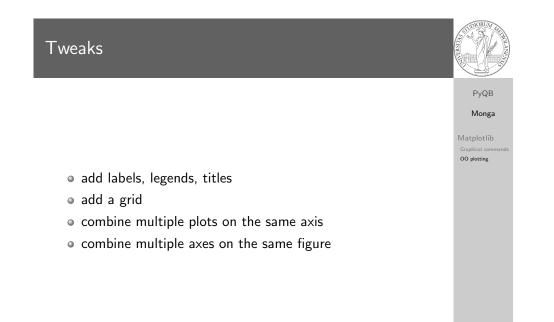

import matplotlib.pyplot as plt

#### 102

# Save your pictures!

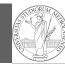

PyQB Monga

Matplotlib Graphical comm OO plotting

A Figure can be saved in a file with savefig. You should keep in mind the difference between:

- bitmap formats (png jpg ...): the file is matrix of pixels
- vector formats (svg pdf ...): the file is a set of instructions to reproduce the picture, less portable but it can be magnified

104